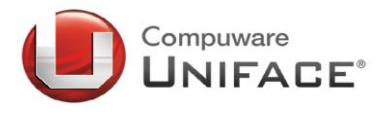

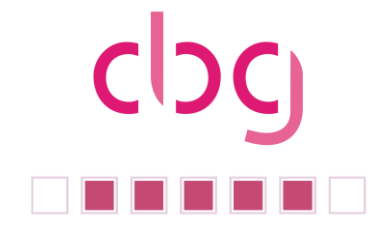

Liebe **cbg**-Mitglieder, liebe uniface-Freunde,

der letzte Newsletter liegt nun schon wieder einige Zeit zurück und so möchten wir Sie mit diesem Newsletter insbesondere an unsere diesjährige

#### **18. CBG-Tagung am 13. Und 14. September in Kassel**

erinnern. Auch in diesem Jahr erwarten Sie interessante Praxisberichte, Diskussionen mit den Uniface-Verantwortlichen und nicht zuletzt den Erfahrungsaustausch in geselliger Runde. Besonders möchten wir Ihnen an dieser Stelle aber noch den Punkt "Mitgliederversammlung" ans Herz legen. Bitte beachten Sie diesbezüglich die geplanten Satzungsänderungen in diesem Newsletter. Falls Sie sich noch nicht angemeldet haben, zögern Sie daher nicht und nutzen Sie den Frühbucherrabatt.

Allen, die noch in den Ferien weilen, wünsche ich noch einen frohen Urlaub, den übrigen, dass die Erholung nicht bereits durch das Tagesgeschäft aufgezehrt wurde.

Ihr

And Ohlenburch

Arnd Ohlenbusch (cbg Vorstandsvorsitzender)

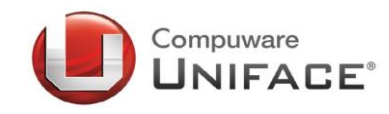

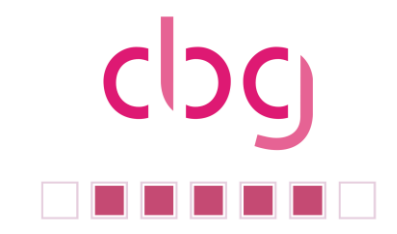

# Inhalt:

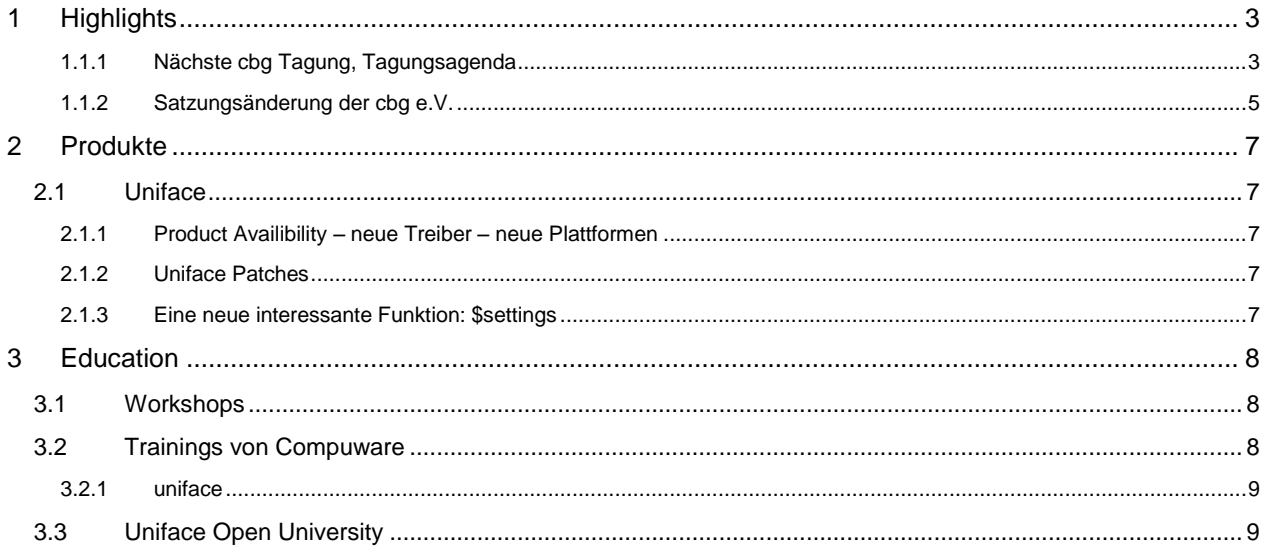

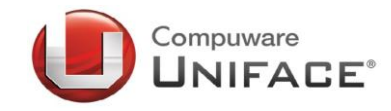

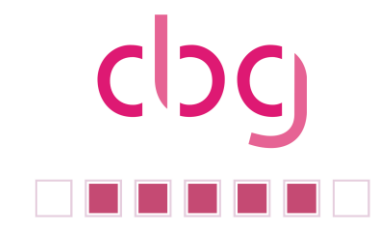

# <span id="page-2-0"></span>**1 Highlights**

# <span id="page-2-1"></span>**1.1.1 Nächste cbg Tagung, Tagungsagenda**

Der Vorstand der cbg freut sich, die aktuelle Agenda der nächsten Tagung im Schlosshotel Wilhelmshöhe in Kassel bekannt zu geben.

## **1.1.1.1 Dienstag den 13.09.2010**

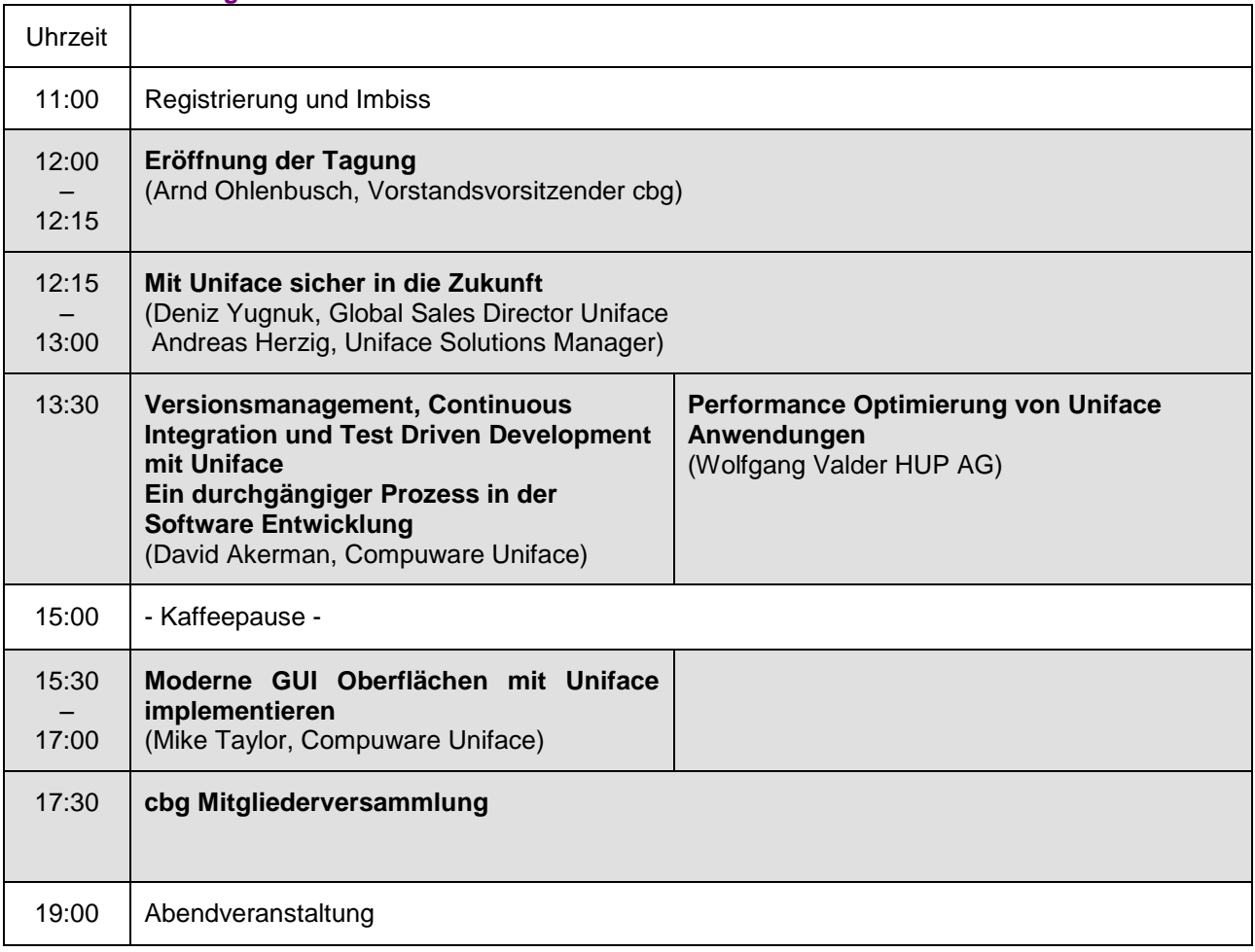

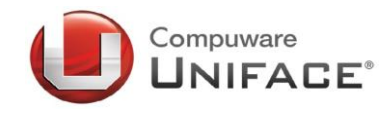

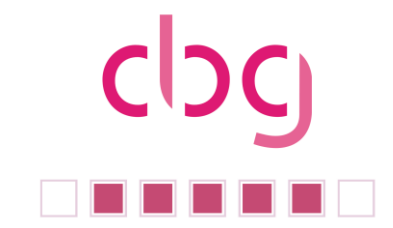

# **1.1.1.2 Mittwoch, 14.09.2010**

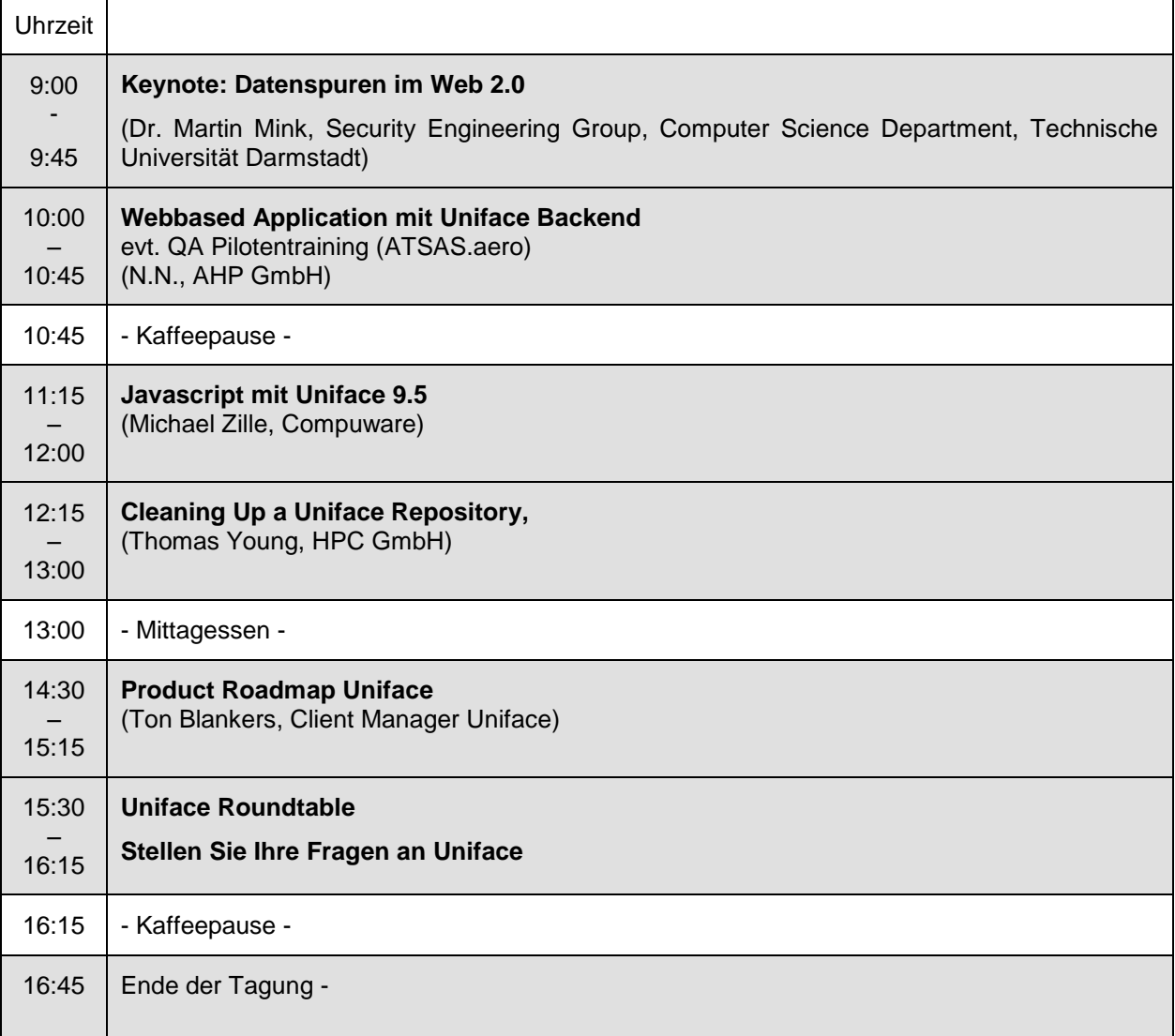

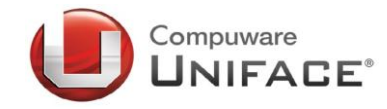

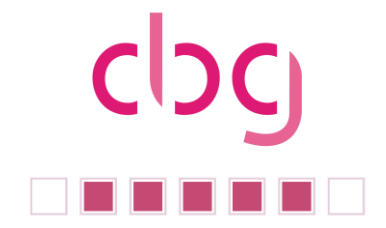

## <span id="page-4-0"></span>**1.1.2 Satzungsänderung der cbg e.V.**

Der Vorstand der cbg e.V. wird auf der Mitgliederversammlung am Abend des ersten Tagungstages eine Änderung der Vereinssatzung zur Abstimmung stellen. Die vorgeschlagenen Änderungen sind:

## **1.1.2.1 Änderung des Vereinsnamens**

Wie schon auf unserer letzten Mitgliederversammlung diskutiert, soll der Name unseres Vereines von cbg, Compuware Benutzer Gruppe in ubg Uniface Benutzer Gruppe geändert werden. Die Mitglieder in unserem Verein sind ausschließlich Uniface Anwender. Unsere Tagungen beschäftigen sich inzwischen ebenfalls nur mit Uniface und den Produkten / Lösungen, die im Zusammenhang mit Uniface interessant sind. Daher soll unsere Vereinssatzung entsprechend angepasst werden.

Der alte Wortlaut:

§1.1 Der Verein trägt den Namen CBG e.V.

soll geändert werden in:

§1.1 Der Verein trägt den Namen Uniface Benutzer Gruppe e.V. (UBG)

## **1.1.2.2 Änderung des Vereinszweckes**

In diesem Zusammenhang sollte auch der der Wortlaut des Vereinszweckes in §2 angepasst werden, um die Konzentration auf Uniface und der Produkte, deren Einsatz im Zusammenspiel mit Uniface nützlich ist, darzustellen.

Der alte Wortlaut:

§2.2.Der Verein fördert

- die Informationen über den Einsatz, den Umgang und die Erfahrung mit den Produkten von Compuware,
- den Erfahrungsaustausch zwischen den Benutzern,
- die Unterbreitung von Mitgliederwünschen zur Weiterentwicklung der o.g. Software-Produkte und deren Weiterleitung an den Hersteller bzw. Vertreiber.

soll geändert werden in:

§2.2. Der Verein fördert

- die Informationen über den Einsatz, den Umgang und die Erfahrung mit dem Produkt Uniface, sowie der für den Umgang mit Uniface nützlichen Produkte,
- den Erfahrungsaustausch zwischen den Benutzern,
- die Unterbreitung von Mitgliederwünschen zur Weiterentwicklung der o.g. Software-Produkte und deren Weiterleitung an den Hersteller bzw. Vertreiber.

## **1.1.2.3 Änderung der Einladungsmodalitäten zur Mitgliederversammlung**

Unser Verein ist nun mehr als 18 Jahre alt. Die Satzung wurde bei der Vereinsgründung auf Basis der damaligen Vorgehensweisen und Vorgaben des Vereinsrechts definiert. So war es damals selbstverständlich, die Einladungen zur Mitgliederversammlung eines Vereins per Briefpost zu versenden. So wird das auch in unserer Satzung definiert, da sie fordert, dass die Einladung "schriftlich einberufen" wird und "die rechtzeitige Einlieferung bei der Post" genügt.

Dies entspricht jedoch nicht mehr den heutigen Kommunikationsmöglichkeiten per eMail und WebSeiten. Auch das Vereinsrecht hat sich an diese Situation angepasst. So ist es heute auch aus vereinsrechtlicher Sicht möglich, die Einladungen zu einer Mitgliederversammlung per eMail zu versenden oder auf der Vereinswebsite die Einladung zu kommunizieren. Voraussetzung ist, dass alle Vereinsmitglieder eMail-

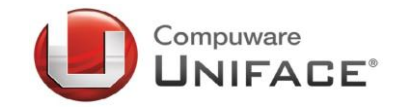

und Internet-Zugang haben. Im Falle unseres Vereines können wir das sicherlich als gegeben voraussetzen.

Jedoch muss die Vereinssatzung diese Möglichkeiten vorsehen, damit zum Beispiel per eMail rechtsgültig zu einer Mitgliederversammlung eingeladen werden kann.

Der Vorstand der cbg schlägt daher folgende Änderung in unserer Vereinssatzung vor:

Der Wortlaut:

§ 8.3 Die Mitgliederversammlung wird vom Vorstand mindestens vier Wochen vorher, unter Angabe der Tagesordnung, schriftlich einberufen. Für die Einhaltung der Frist genügt die rechtzeitige Einlieferung zur Post.

soll geändert werden in:

§ 8.3 Die Mitgliederversammlung wird vom Vorstand mindestens vier Wochen vorher, unter Angabe der Tagesordnung, in Textform (nach § 126 b BGB) einberufen. Für die Einhaltung der Frist genügt die rechtzeitige Versendung. Die Einladung wird unter Angabe der Tagesordnung auch auf der Vereinswebsite öffentlich gemacht.

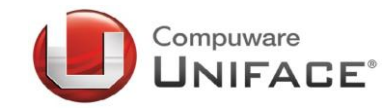

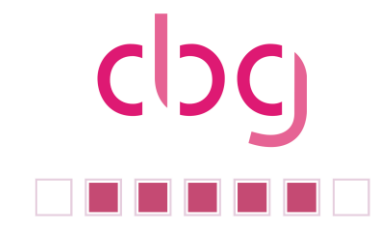

# <span id="page-6-0"></span>**2 Produkte**

# <span id="page-6-1"></span>2.1 Uniface

# <span id="page-6-2"></span>2.1.1 Product Availibility – neue Treiber – neue Plattformen

Uniface 9.4.01 ist nun für SUSE Linux Enterprise Server 11 (64 bit) mit Oracle 11g R2 (setzt Patch R114 voraus) freigegeben.

## <span id="page-6-3"></span>2.1.2 Uniface Patches

Die aktuellen Patchstände für Uniface sind:

Patch P223 für Uniface Version 9.3.02

<span id="page-6-4"></span>Patch R116 für Uniface Version 9.4.01

## 2.1.3 **Eine neue interessante Funktion: \$settings**

Mit der Version Uniface 9 wurde eine Funktion zum Lesen und Bearbeiten der Uniface Settings und Umgebungsvariablen eingeführt: \$setting.

Mit \$setting können Sie zugreifen auf:

- 1. Die Umgebungsvariablen unter Windows, Unix, OpenVMS und iSeries
- 2. Die Daten in der Windows Registry
- 3. Die Einstellungen in den Uniface .INI Dateien
- 4. Die Einstellungen in den Uniface .ASN Dateien

Die Syntax von \$setting ist:

Lesen der Einstellungen: ReturnedValue = \$setting (Source, Setting , Topic )

Setzen der Einstellungen: \$setting (Source, Setting, INIDATA|REGDATA|ENVDATA|USYSDATA )=Value

Als Source wird der Pfad auf die .ASN Datei oder der .INI Datei angegeben. Source bleibt wenn auf die Umgebungsvariablen oder die Registry zugegriffen werden soll. Unter OpenVMS und iSeries stehen weitere Schlüsselworte für den Zugriff auf Systemparameter bereit. (siehe die Online Hilfe)

Die Angaben für Setting und Topic hängen von der gewählten Source ab. Beim Lesen einer ASN Datei, IDF.ASN, kann zum Beispiel mit der Angabe "SETTINGS\[GOLD]\*" für Setting und "INISETTINGS" für Topic, der Inhalt der [SETTINGS] Sektion in der ASN ausgelesen werden.

Ein "[GOLD]\*" für Setting und das Topic "INISECTIONS" listet alle Sektionen der ASN Datei auf.

Über das Topic "INIDATA" kann dann der aktuelle Wert eines Settings gelesen und gesetzt werden. Dann wird das Setting genau spezifiziert, zum Beispiel: "SETTINGS\\$LANGUAGE"

Bitte beachten Sie, dass beim Setzen von Einstellungen in den .ASN und .INI Dateien Uniface neu gestartet werden muss um die neuen Einstellungen wirksam zu machen.

Damit Sie die Wirkungsweise von \$SETTING untersuchen können, haben wir eine Test Form auf dem Download Bereich der cbg WebSite als Export bereitgestellt:

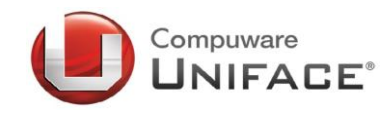

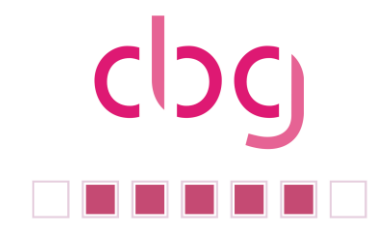

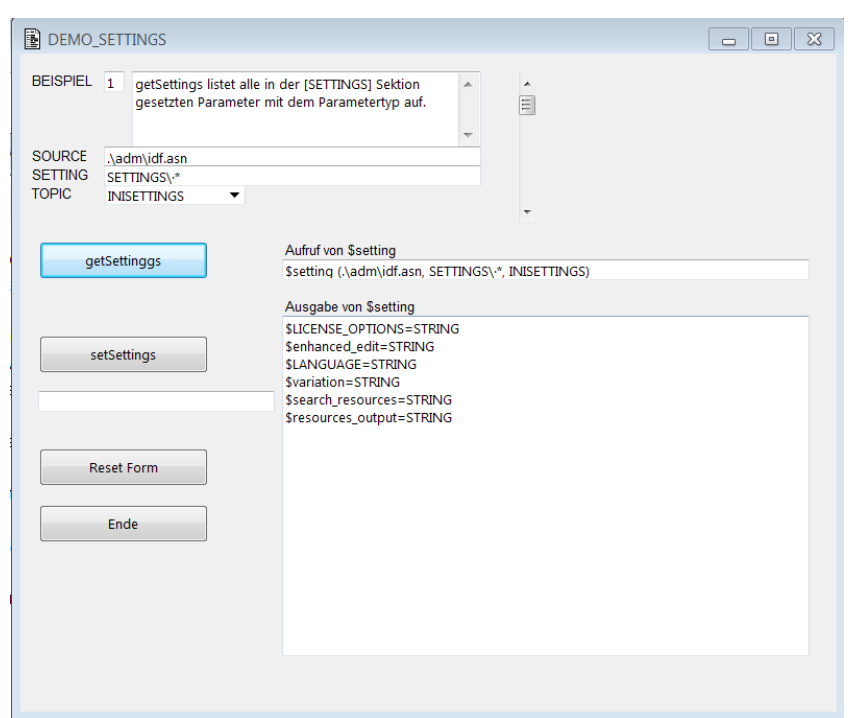

Diese Form wurde mit Uniface Version 9.4.01 Patch R108 erstellt und getestet. Um diese Form auszuprobieren; importieren Sie den Uniface Export "Settings\_Demo.xml" in Ihre Entwicklungsumgebung. Anschießend importieren (konvertieren) Sie die Datendatei "settings.xml". Nach dem Kompilieren und Starten der Form sehen Sie den Dialog. Wir haben 9 Beispiele hinterlegt.

Mit den Beispielen 2 und 9 können die Werte der.ASN Datei auch geändert werden. Seien Sie entsprechend **VORSICHTIG**; wenn Sie den Button "setSettings" verwenden.

Die Beispiele Nummer 1,2,5,7 und 9 setzen voraus, dass die IDF.ASN Datei in einem ADM Unterverzeichnis des aktuellen Verzeichnisses steht. Ändern Sie bei Bedarf den Eintrag, so dass auf Ihre .ASN Datei zugegriffen werden kann.

<span id="page-7-0"></span>Viel Spaß beim Ausprobieren von \$setting.

# **3 Education**

# <span id="page-7-1"></span>3.1 Workshops

# <span id="page-7-2"></span>3.2 Trainings von Compuware

Einen aktuellen Schulungskatalog, der Ihnen detaillierte Informationen zu den Uniface Schulungen von Compuware gibt, finden Sie auf der Uniface.Info in der Rubrik "Downloads" als "Uniface Trainingsprogramm 2011 (Germany)".

Hier eine Übersicht über die nächsten Termine für offene Schulungen im Compuware Schulungszentrum in Neu-Isenburg:

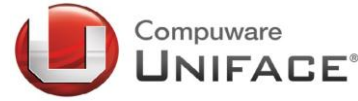

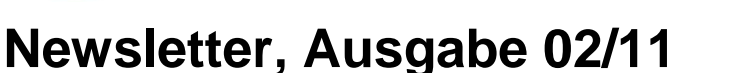

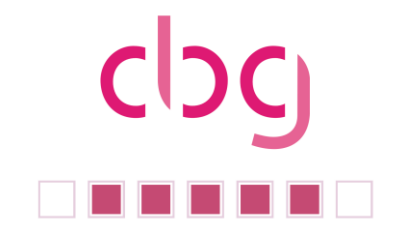

# <span id="page-8-0"></span>**3.2.1 uniface**

## **04.09.2011 und 28.11.2011**

HTML (Hypertext Markup Language) / CSS (Cascading Style Sheets) – Grundlagenüberblick

# **05.09.2011 - 06.09.2011 und 29.11.2011 - 30.11.2011**

Workshop – Arbeiten mit Uniface Dynamic Server Pages

**19.09.2011 - 23.09.2011** UNIFACE - Foundation 9

**10.10.2011 - 13.10.2011**

UNIFACE– Development Version 9 – Client/Server Track

# <span id="page-8-1"></span>3.3 Uniface Open University

Mitte Juli ist die Uniface Open University unter der URL *<http://training.uniface.com/>* online gegangen.

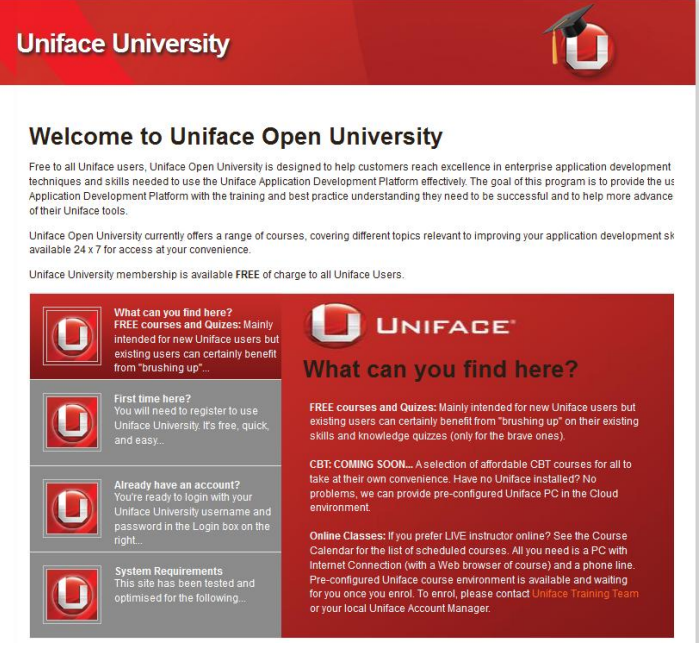

Die Mitgliedschaft in der Uniface Open University ist für alle Uniface Anwender kostenfrei. Die Open University wurde aufgebaut, um Uniface Anwendern und Uniface Neulingen Schulungen im Internet anzubieten. In der Endausbaustufe werden hier die Techniken und das Wissen für einen effektiven Einsatz der Uniface Application Development Plattform vermittelt. Die University hat das Ziel den Uniface Anwendern Schulungen bereitzustellen und erfahrenen Anwender dabei zu helfen; das meiste aus Ihren Uniface Werkzeugen herauszuholen.

Die Uniface Open University bietet zurzeit kostenfreie Kurse an, die für Uniface Einsteiger gedacht sind aber auch den erfahrenen Uniface Anwendern einige Themen wieder in Erinnerung rufen können.

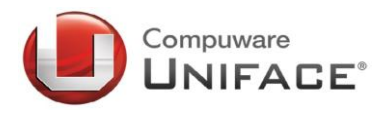

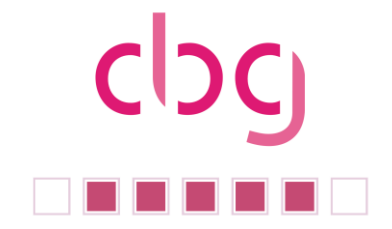

Als Online Training können kostenpflichtige Uniface Grund- und Aufbau-Kurse besucht werden. Dafür ist nur ein Internetzugang, ein Browser und eine Telefonverbindung notwendig. Die Online-Kurse werden zurzeit in englischer Sprache gehalten. Deutschsprachige Kurse sind für die Zukunft geplant.

Für die Zukunft ist auch geplant, Kurse als Computer Based Training anzubieten. Die Erstellung der Kurse läuft zurzeit auf vollen Touren. Sollte der Kursteilnehmer noch keine eigene Uniface Installation besitzen, kann er innerhalb der Uniface Open University einen vorkonfigurierten Uniface Arbeitsplatz in der Cloud mieten.

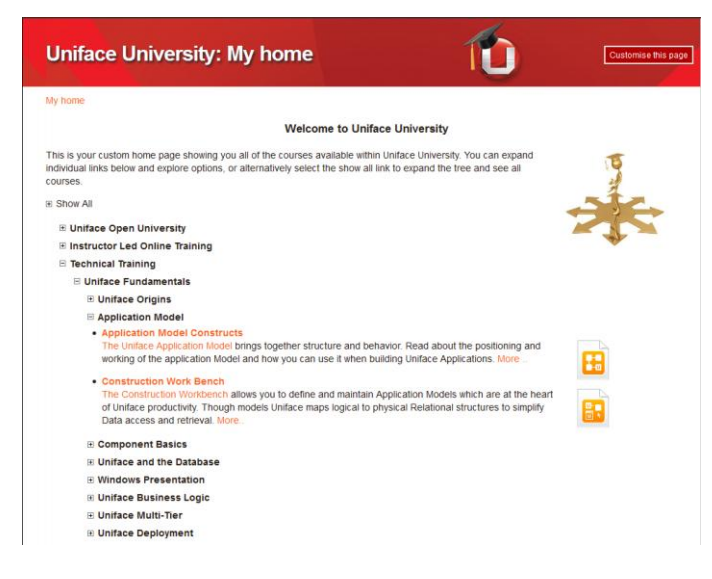

Wenn Sie die University das erste Mal besuchen, müssen Sie sich registrieren und erhalten eine Bestätigungs-eMail für Ihren Account. Dann empfiehlt es sich, zuerst den Kurs "Using Uniface University" durchzuarbeiten. Er führt in die Benutzung der University ein und stellt alle Möglichkeiten dar.

Die freien Kurse finden Sie unter "Technical Training" / "Uniface Fundamentals".